# **ARMY PUBLIC SCHOOL, ASC C&C BANGALORE ANNUAL EXAMINATION 2020-21 CLASS XI – INFORMATICS PRACTICES (065)**

### **Max Marks: 70 Time: 3 hrs**

### **General Instructions:**

- 1. This question paper contains two parts A and B. Each part is compulsory.
- 2. Both Part A and Part B have choices.
- 3. Part-A has 2 sections:
	- a. Section I is short answer questions, to be answered in one word or one line.
	- b. Section II has two case studies questions. Each case study has 4 case-based sub parts. An examinee is to attempt any 4 out of the 5 subparts.
- 4. Part B is Descriptive Paper.
- 5. Part- B has three sections
	- a. Section-I is short answer questions of 2 marks each in which two questions have internal options.

b. Section-II is long answer questions of 3 marks each in which two questions have internal options.

c. Section-III is very long answer questions of 5 marks each

## **Part - A**

### **Section - I Attempt any 15 questions from questions 1 to 20**

1.

State whether True or False :

- I. FOSS is the software which is neither open nor freely available its use is regulated through license
- II. The system software which convert high level language/assembly language into machine code is called language translator

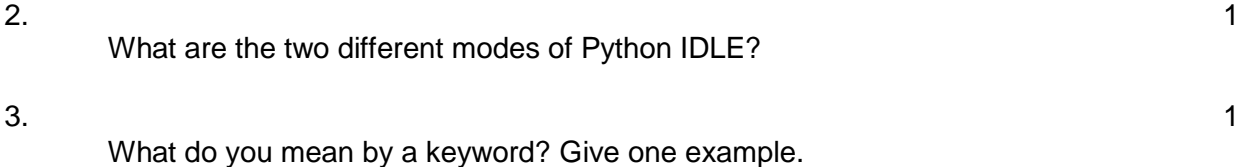

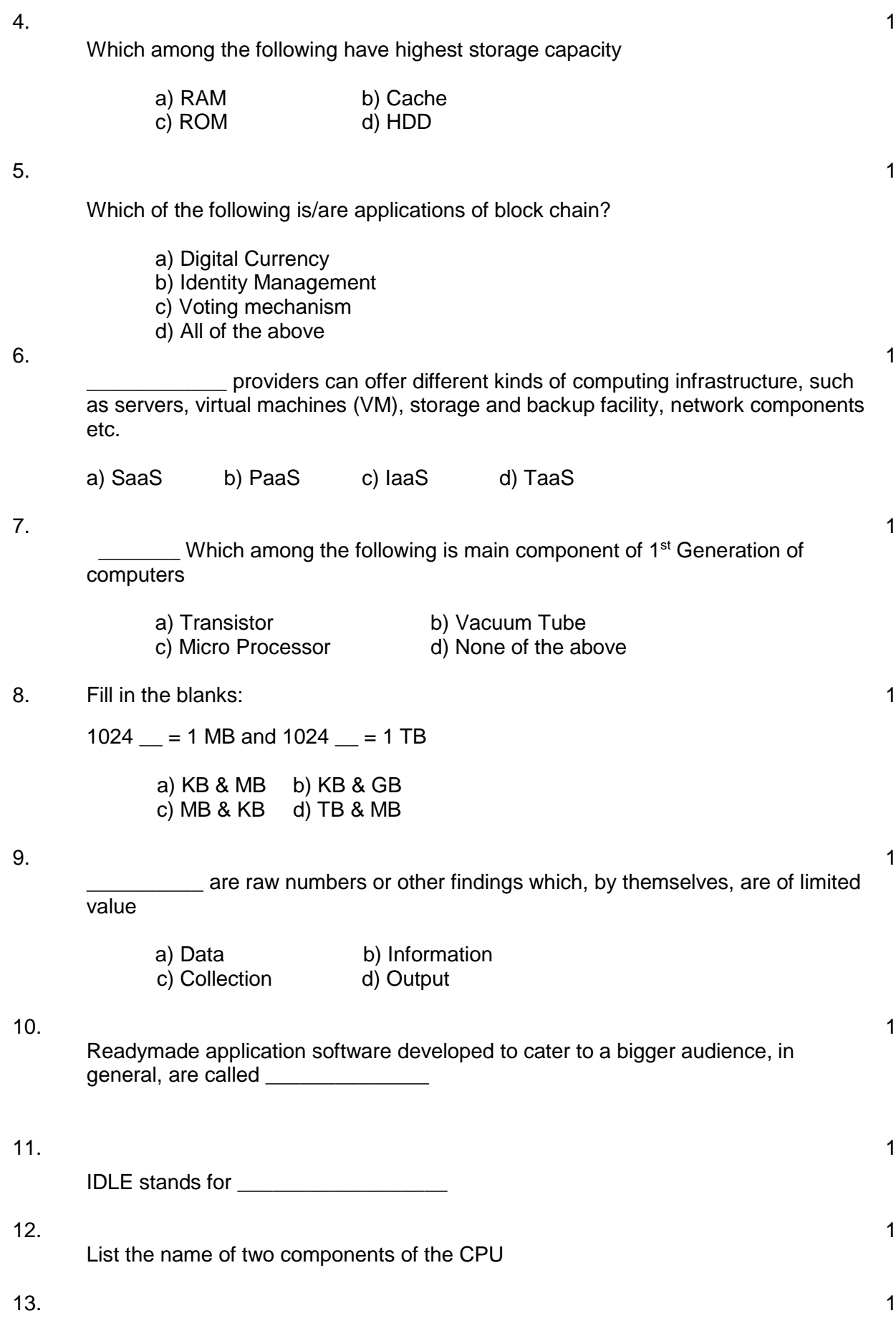

Which among the following used for making comments in python

- a) #
- $b)^{\star\star\star}$
- $\frac{c}{c}$
- $\overline{d}$ )  $\overline{N}$

## 14.

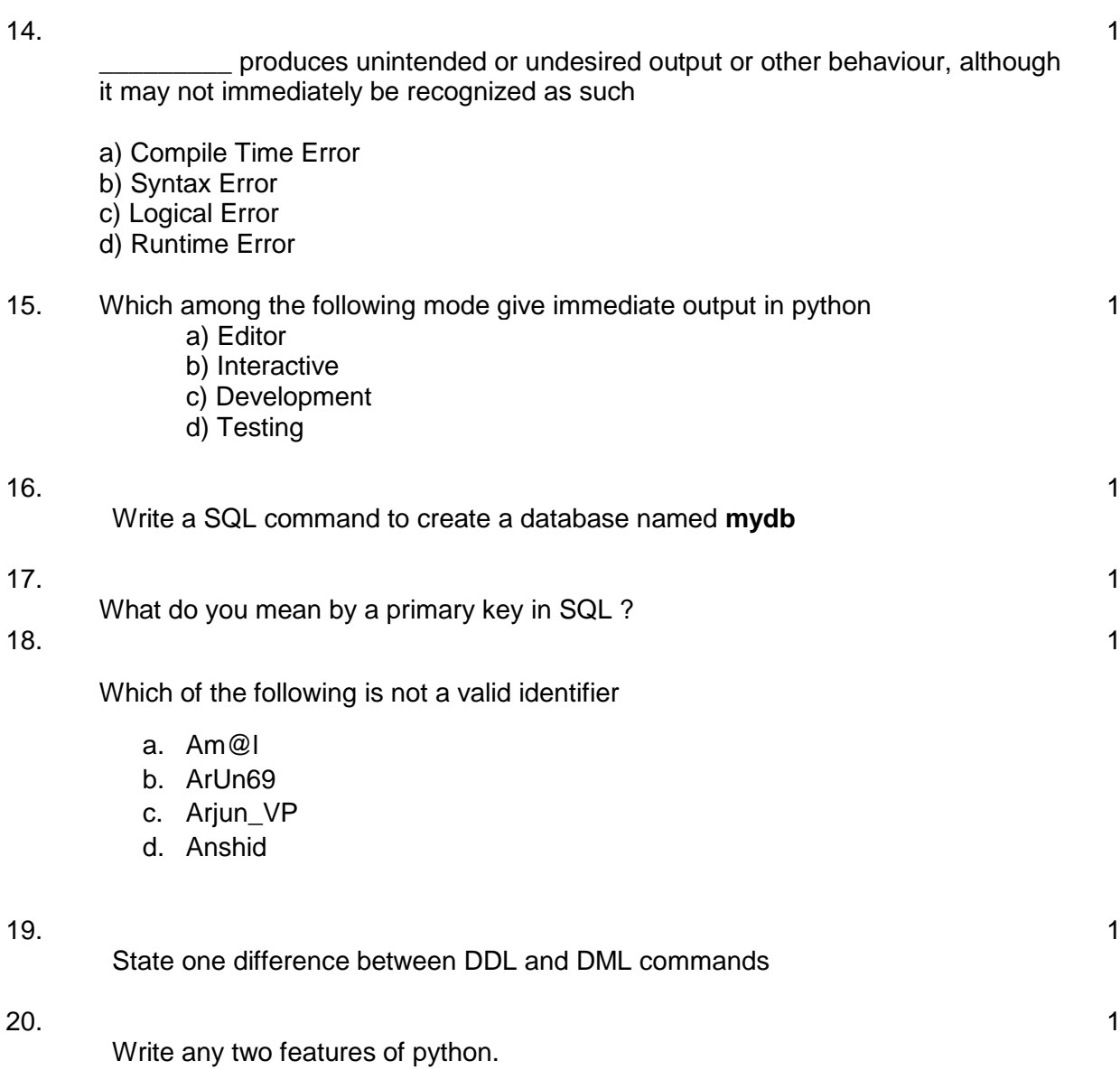

### **Section –II**

## **Both the case study based questions (21 & 22 ) are compulsory. Attempt any four sub parts from each question. Each sub question carries 1 mark**

21. Consider the following python string and answer any four from (i) to (v)

St="APS ASC Bangalore"

i. Which among the following option/s will give alternative characters from the given string

iii. Which among the following statements will print ' Bangalore'

- a) St[0:2]
- b) St[0::2]
- c) St[::2]
- d) St[::1]
- ii. Which among the following option/s will print number of characters from the given string 1
	- a) print(length(St))
	- b) print(count(St))
	- c) print(len(St))
	- d) print(size(St))

a) print(St["Bangalore"]) b) print(St[7:]) c) print(St[8:]) d) print(St[9:]) iv. What will be the output of following statement print(St+"Karnataka") a) error b) empty string c) APS ASC Bangalore Karnataka 1

- d) StKarnataka
- v. Which among the following will print APSAPS
	- a) print(St[0:2]\*2)
	- b) print(St[0:3]\*2)
	- c) print(St[0:2]\* St[0:2])
	- d) print(St[0:3]\* St[0:3])

### 22 Consider the SQL table **BANK** given below:

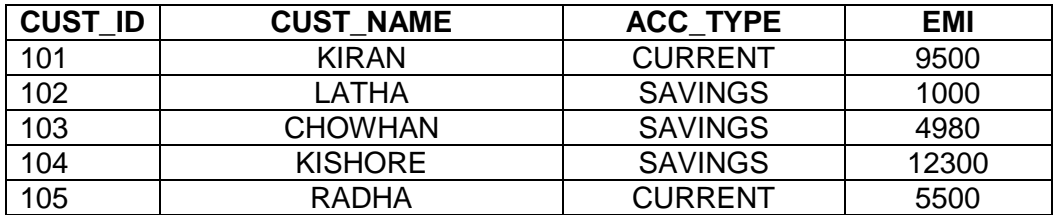

i.

State the command that will give the output as :

# **CUST\_NAME**

1

1

1

# KIRAN RADHA

- i. select CUST\_NAME from bank where ACC\_TYPE="CURRENT";
- ii. select \* from bank where ACC\_TYPE="CURRENT";
- iii. select CUST\_NAME from bank where EMI>9000
- iv. select CUST\_NAME from bank where CUST\_ID IN(101, 105);

Choose the correct option

a. Both (i) and (ii).

- b. Both (i) and (iv).
- c. Any of the options (i), (iii) and (iv)
- d. Only (ii)

## ii. Which among the following command will show the given output

**ACC\_TYPE** CURRENT SAVINGS

- a) Select ACC\_TYPE from bank;
- b) Select TWO ACC\_TYPE from bank;
- c) Select DISTINCT ACC\_TYPE from bank;
- d) Select UNIQUE ACC\_TYPE from bank;
- iii. What will be the output of the following command? Select \* from BANK where cust\_name like '%A\_';

a.

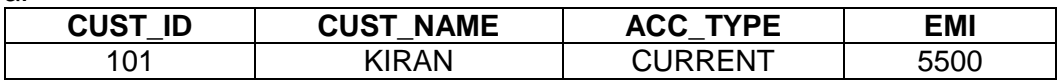

b.

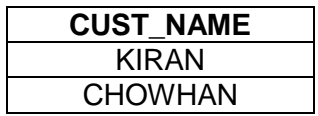

c.

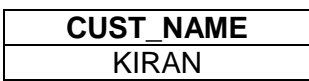

d.

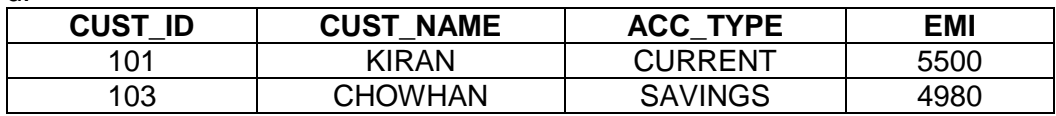

1

iv. Which statement will give the following output

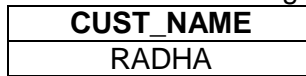

- a) Select \* from bank where cust\_name="radha;
- b) Select cust\_name from bank where acc\_type="CURRENT";
- c) Select cust\_name from bank where cust\_id=105;
- d) Select cust name from bank where acc\_type="CURRENT" OR cust  $id=10\overline{5}$ ;
- v. What will be the output of the following command? Select cust\_name, cust\_id from bank where acc\_type="savings";

a.

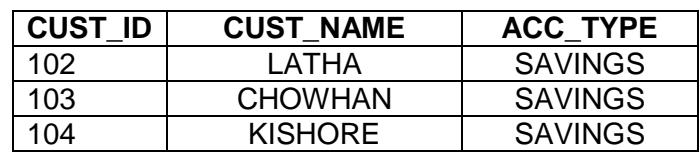

b.

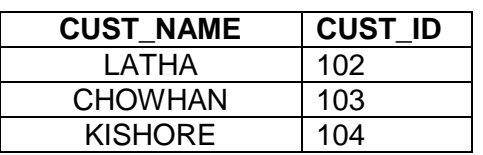

c.

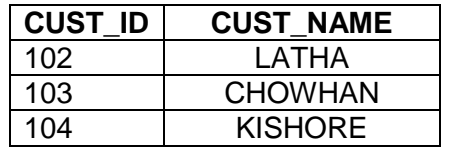

d.

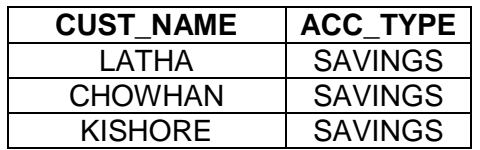

1

### **Part - B**

## **Section – I**

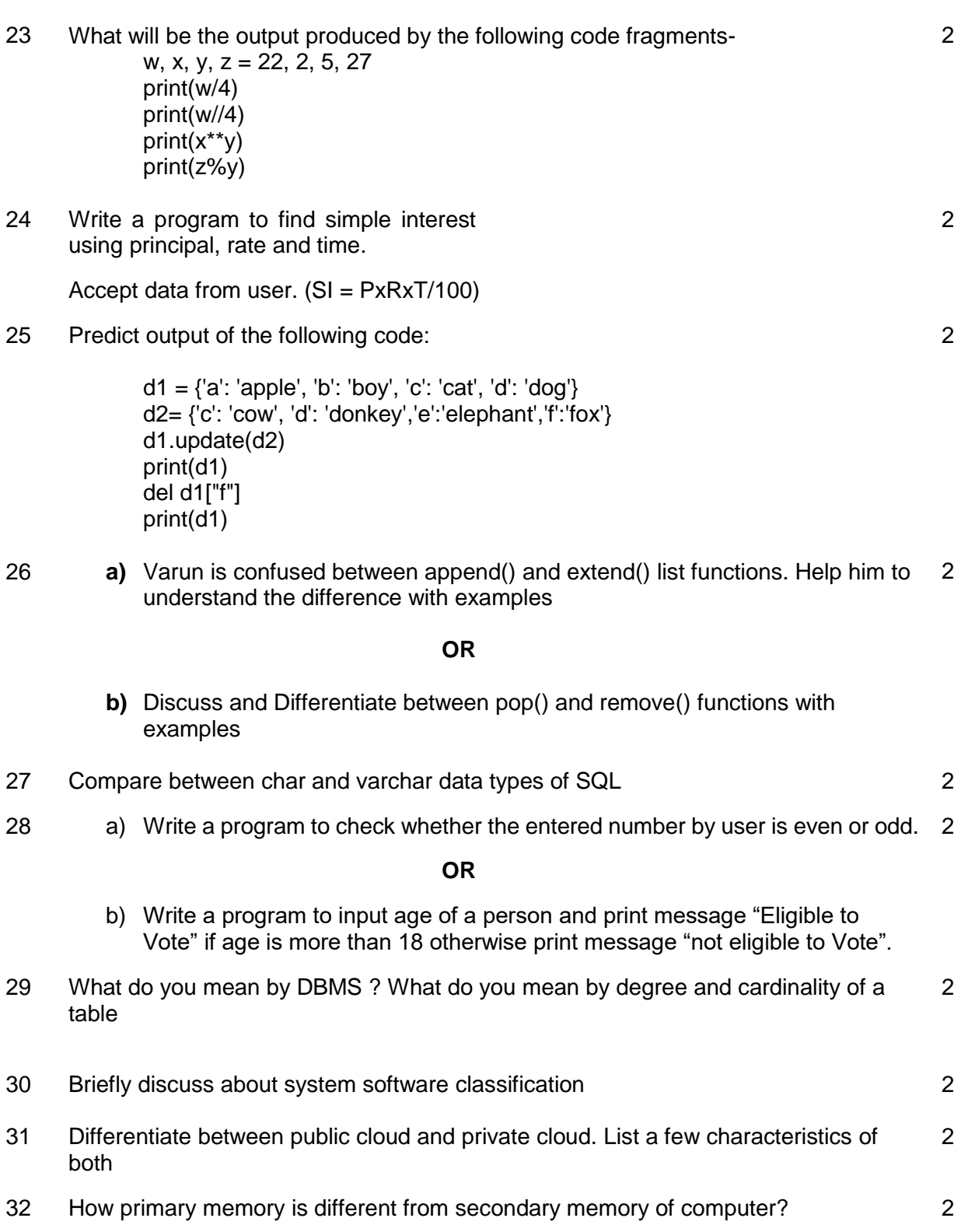

### **Section - II**

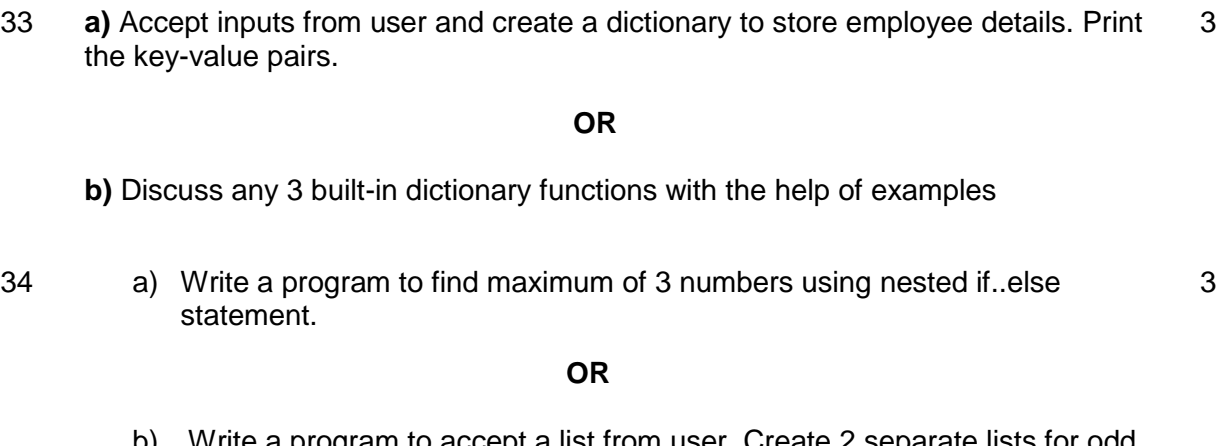

- b) Write a program to accept a list from user. Create 2 separate lists for odd and even numbers from it.
- 35 Explain functional units of a computer system with the help of a block diagram? 3

36 Discuss different cloud service models with examples? 3

#### **Section -III**

### 37 Consider the given table **IT**:

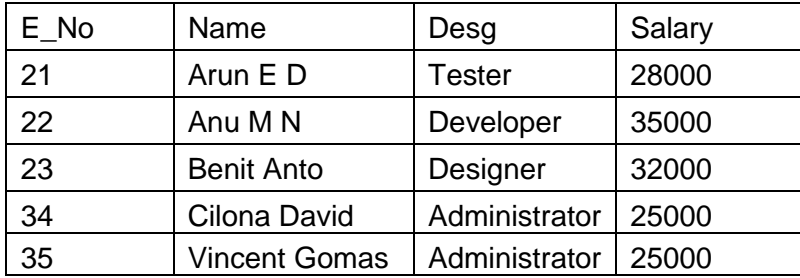

Perform the following operations in SQL :

- 1) Display all the records
- 2) Display Salary and designation of Anu M N
- 3) Display names of persons whose salary in range 30000-40000
- 4) Display details of students whose name start with alphabet A
- 5) Display different job roles without duplication
- 38 Consider the list given below and write the outputs :-  $Nlist = ['p', 'y', 't', 'h', 'o', 'n'']$ 
	- 1) Nlist.remove('p') print(Nlist)
	- 2) print(Nlist.pop(3))
	- 3) print(Nlist.pop())
	- 4) print(Nlist[-2:-5])

5) print(Nlist\*2)

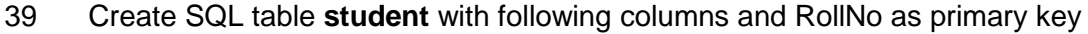

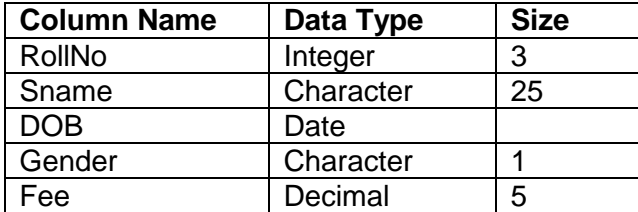

Write SQL queries to perform the following operations in SQL :

- 1) Insert 3 records to students
- 2) Display details of students who born after 2000
- 3) Display details of all boys whose roll number is between 10 and 20